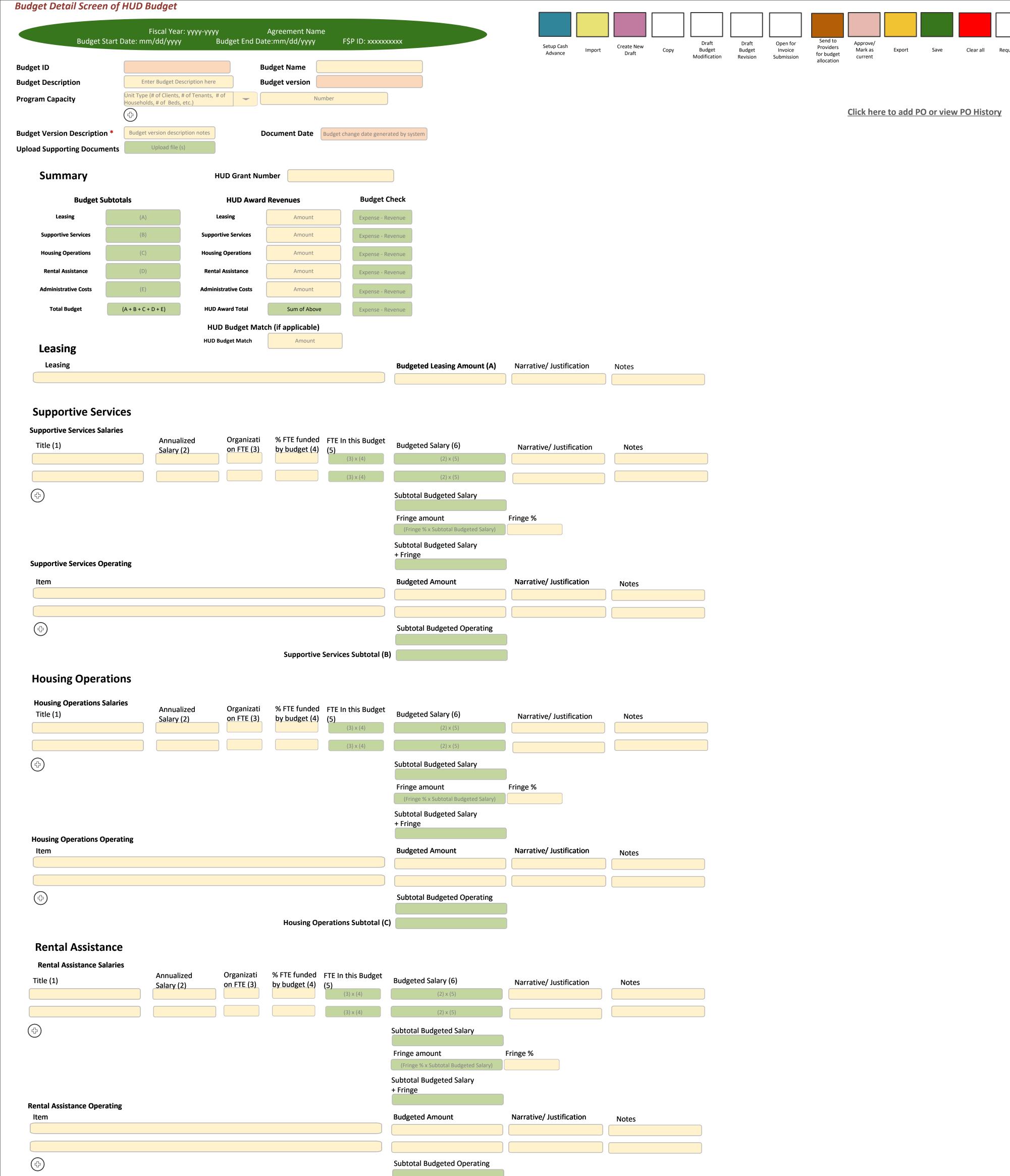

**Budgeted Administrative Cost (E)** Narrative/ Justification

Notes for collaboration

Type a message to another user for collaboration

Rental Assistance Subtotal (D)

**Admininstrative** 

Color Legends:

Input boxes

Calculated fields

Generated by system

Inherited from original/current budget but Contract Analyst should be able to edit if needed Inherited from original/current budget but Contract Analyst or Provider should be able to

Generated by system Auto-populated fields

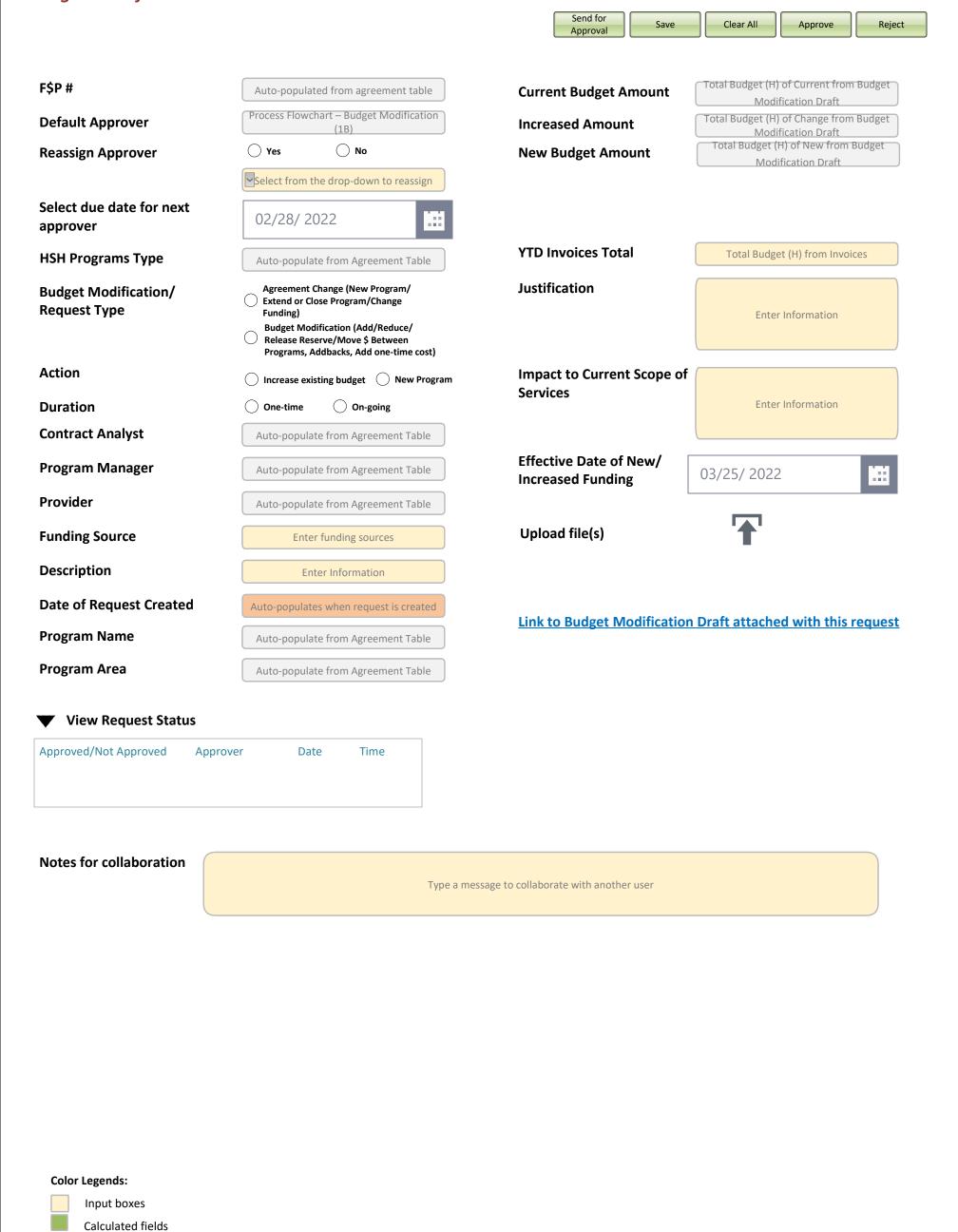

|                               | Agreement Start                        | Date: 11/1/2018                            | 3     |                                         |       | ne> - <prograi<br>t End Date: 6/</prograi<br> |       |                         | F\$I | PID: <xxxxxxx< th=""><th>(XX)</th><th>&gt;</th><th></th><th></th><th></th></xxxxxxx<> | (XX) | >                       |    |                  |         |
|-------------------------------|----------------------------------------|--------------------------------------------|-------|-----------------------------------------|-------|-----------------------------------------------|-------|-------------------------|------|---------------------------------------------------------------------------------------|------|-------------------------|----|------------------|---------|
|                               |                                        |                                            |       | Year 1                                  |       | Year 2                                        |       | Year 3                  |      | Year 4                                                                                |      | Year 5                  |    | All Ye           | ars     |
|                               |                                        |                                            |       | 11/1/2018 -<br>6/30/2019                |       | 7/1/2019 -<br>6/30/2020                       |       | 7/1/2020 -<br>6/30/2021 |      | 7/1/2021 -<br>6/30/2022                                                               |      | 7/1/2022 -<br>6/30/2023 |    | 11/1/2<br>6/30/2 |         |
| Funding Source                | Budget I                               | Name                                       | T     | otal Budget                             | 7     | Total Budget                                  | T     | otal Budget             |      | Total Budget                                                                          | -    | Total Budget            | Т  | otal Bı          | udget   |
| General Fund                  | General Fund -<br>(Problem             |                                            | \$    | 94,389.00                               | \$    | 355,569.00                                    | \$    | 486,966.41              | \$   | 608,286.59                                                                            | \$   | 358,822.00              | \$ | 1,904,           | 033.00  |
| General Fund                  | General Fund -<br>(Youth Coordi        |                                            | \$    | 108,076.00                              | \$    | 478,037.00                                    | \$    | 435,409.00              | \$   | 445,781.94                                                                            | \$   | 445,781.94              | \$ | 1,913,           | 085.88  |
| Mayor's Fund for the Homeless | Mayor's Fund for<br>Youth Coordi       |                                            | \$    | -                                       | \$    | 75,000.00                                     | \$    | -                       | \$   | -                                                                                     | \$   | -                       | \$ | 75,              | 000.00  |
| General Fund                  | General Fund<br>Enhancement) - T       | •                                          | \$    | -                                       | \$    | 34,328.00                                     | \$    | 141,207.00              | \$   | 249,466.00                                                                            | \$   | -                       | \$ | 425,             | ,001.00 |
| Prop C                        | Prop C - One-Ti<br>Bonus               |                                            | \$    | -                                       | \$    | -                                             | \$    | 5,956.76                | \$   | -                                                                                     | \$   | -                       | \$ | 5,               | 956.76  |
| Prop C                        | Prop C - Prob                          | lem Solving                                | \$    | -                                       | \$    | -                                             | \$    | -                       | \$   | 288,976.00                                                                            | \$   | -                       | \$ | 288,             | 976.00  |
| Total                         | Tot                                    | al                                         | \$    | 202,465.00                              | \$    | 942,934.00                                    | \$    | 1,069,539.17            | \$   | 1,592,510.53                                                                          | \$   | 804,603.94              | \$ | 4,612,           | 052.64  |
| Grant Total of                | all Budget (s)                         | \$ 4,61                                    | 12.0  | 52.64                                   | _     |                                               |       |                         |      |                                                                                       |      |                         |    |                  |         |
|                               | o-Exceed (NTE)                         | Auto-populated whe                         | en bo |                                         | enter | red                                           |       |                         |      |                                                                                       |      |                         |    |                  |         |
| Budgeted Cont                 | tingency                               |                                            |       | al of all Budget (s)                    |       |                                               |       |                         |      |                                                                                       |      |                         |    |                  |         |
| Prior-Year Uns                | pent Balances                          | Sum of all total Ren<br>prior fiscal years |       | ing Budget Balanc<br>voice Overview Scr |       | all                                           |       |                         |      |                                                                                       |      |                         |    |                  |         |
| Available Cont                | ingency                                | Budgeted Contin                            |       | cy + Prior-Year Uns<br>ances            | spent |                                               |       |                         |      |                                                                                       |      |                         |    |                  |         |
|                               |                                        |                                            |       |                                         |       |                                               |       |                         |      |                                                                                       |      |                         |    |                  |         |
|                               | in each cell in columi<br>ocumentation | n "Total Budget" is                        | the   | hyperlink to res                        | pecti | ive Budget Detai                              | l Scr | een.                    |      |                                                                                       |      |                         |    |                  |         |
|                               | ad file                                |                                            |       |                                         |       |                                               |       |                         |      |                                                                                       |      |                         |    |                  |         |
|                               |                                        |                                            |       |                                         |       |                                               |       |                         |      |                                                                                       |      |                         |    |                  |         |
| Notes                         |                                        |                                            |       |                                         |       |                                               |       |                         |      |                                                                                       |      |                         |    |                  |         |
|                               |                                        |                                            |       |                                         |       |                                               |       |                         |      |                                                                                       |      |                         |    |                  |         |

Click here to view budget history

## **Review Budget History**

**Budget Version: 1.1 Archived Date:** mm/dd/yyyy **Click to open Appendix B** 

Description about this budget (details of budget modification, budget revision, CODB increase)

| <b>Funding Sources</b> | Past Amount | Change | Current Amount |
|------------------------|-------------|--------|----------------|
|                        |             |        |                |
|                        |             |        |                |
|                        |             |        |                |
|                        |             |        |                |

| Line Items   | Past Amount | Change  | Current Amount | FTE |
|--------------|-------------|---------|----------------|-----|
| Case Manager | NA          | 105,210 | 105,201        | 3   |
| Computers    | NA          | 2,500   | 2,500          | NA  |
|              |             |         |                |     |

Click to open previous budget versions

**Compare budget versions** 

Select budget version 1

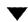

Select budget version 2

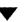

Budget comparison results of what changed

Generated by system

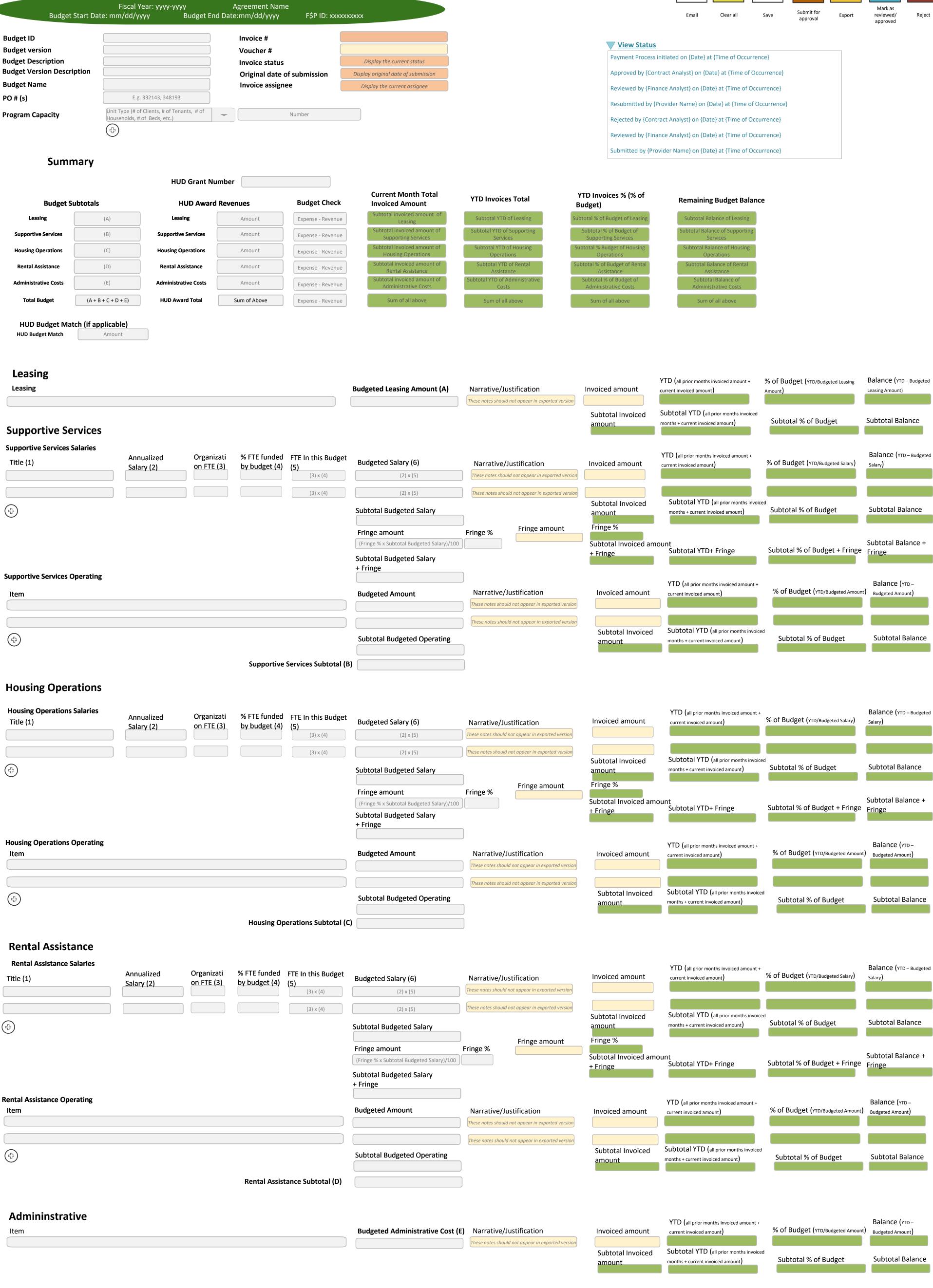

**Upload supporting documentation** Select file

Internal notes (should not appear in the exported version) **Notes by Finance Analyst** 

> **Notes by Contract Manager** Internal notes (should not appear in the exported version)

> > Internal notes (should not appear in the exported version)

**Notes by Budget Analyst** 

**Notes for collaboration** Type a message to another user for collaboration

## **Invoice Overview for Fiscal Year 2021 - 2022**

| Funding Source                | Budget Name                                                | 7/1/2021 -<br>6/30/2022<br>Total Budget | Jul 2021<br>Invoiced<br>Amt | Aug 2021<br>Invoiced<br>Amt | Sep 2021<br>Invoiced<br>Amt | Oct 2021<br>Invoiced<br>Amt | Nov 2021<br>Invoiced<br>Amt | Dec 2021<br>Invoiced<br>Amt | Jan 2022<br>Invoiced<br>Amt | Feb 2022<br>Invoiced<br>Amt | Mar 2022<br>Invoiced<br>Amt | Apr 2022<br>Invoiced<br>Amt | May 2022<br>Invoiced<br>Amt | Jun 2022<br>Invoiced<br>Amt | 7/1/2021 -<br>6/30/2022<br>YTD Invoices | 7/1/2021 -<br>6/30/2022<br>Remaining<br>Budget Baland |
|-------------------------------|------------------------------------------------------------|-----------------------------------------|-----------------------------|-----------------------------|-----------------------------|-----------------------------|-----------------------------|-----------------------------|-----------------------------|-----------------------------|-----------------------------|-----------------------------|-----------------------------|-----------------------------|-----------------------------------------|-------------------------------------------------------|
| General Fund                  | General Fund - Access Points (Problem Solving)             | \$ 358,821.00                           | \$ 21,231.00                | \$ 21,261.00                | \$ 53,840.00                | \$ 44,816.00                | \$ 31,524.00                | \$ 26,132.00                | \$ 22,456.00                |                             |                             |                             |                             |                             | \$ 221,260.00                           | \$ 137,561.10                                         |
| General Fund                  | General Fund - Access Points (Youth Coordinated Entry)     | \$ 445,781.94                           | \$ 13,994.00                | \$ 23,085.00                | \$ 39,732.00                | \$ 59,154.00                | \$ 43,019.00                | \$ 51,543.00                | \$ 35,912.00                |                             |                             |                             |                             |                             | \$ 266,439.00                           | \$ 179,343.00                                         |
| Mayor's Fund for the Homeless | Mayor's Fund for the Homeless -<br>Youth Coordinated Entry |                                         |                             |                             |                             |                             |                             |                             |                             |                             |                             |                             |                             |                             | \$ -                                    | \$ -                                                  |
| General Fund                  | General Fund (One-Time<br>Enhancement) - The LGBT Center   | \$ 249,466.00                           | \$ 18,715.65                | \$ 22,375.55                | \$ 17,519.17                | \$ 20,862.45                | \$ 22,368.39                | \$ 17,813.89                |                             |                             |                             |                             |                             |                             | \$ 119,655.10                           | \$ 129,810.90                                         |
| Prop C                        | Prop C - One-Time COVID-19<br>Bonus Pay                    |                                         |                             |                             |                             |                             |                             |                             |                             |                             |                             |                             |                             |                             | \$ -                                    | \$ -                                                  |
| Prop C                        | Prop C - Problem Solving                                   | \$ 288,976.00                           | \$ -                        | \$ -                        | \$ -                        | \$ -                        | \$ -                        | \$ 56,921.48                | \$ -                        |                             |                             |                             |                             |                             | \$ 56,921.48                            | \$ 232,054.52                                         |
| Total                         | Total                                                      | \$ 1,343,045.10                         | \$ 53,940.65                | \$ 66,721.55                | \$ 111,091.17               | \$ 124,832.45               | \$ 96,911.39                | \$ 152,410.37               | \$ 58,368.00                |                             |                             |                             |                             |                             | Total = \$<br>664,275.58                | Total = \$<br>678,769.52                              |

# Invoice Overview for Prior Fiscal Year {yyyy} – {yyyy}

(Selected Fiscal Year's invoice overview will appear based on user's selection )

|                               |                                                           | 7/1/уууу -<br>6/30/уууу | Jul yyyy        | Aug yyyy        | <b>Sep уууу</b> | Oct yyyy        | Nov yyyy        | <b>Dec уууу</b> | Jan yyyy        | Feb yyyy        | Mar yyyy        | Apr yyyy        | Мау уууу        | Jun yyyy        | 7/1/уууу -<br>6/30/уууу | 7/1/уууу -<br>6/30/уууу           |
|-------------------------------|-----------------------------------------------------------|-------------------------|-----------------|-----------------|-----------------|-----------------|-----------------|-----------------|-----------------|-----------------|-----------------|-----------------|-----------------|-----------------|-------------------------|-----------------------------------|
| Funding Source                | Budget Name                                               | Total Budget            | Invoiced<br>Amt | Invoiced<br>Amt | Invoiced<br>Amt | Invoiced<br>Amt | Invoiced<br>Amt | Invoiced<br>Amt | Invoiced<br>Amt | Invoiced<br>Amt | Invoiced<br>Amt | Invoiced<br>Amt | Invoiced<br>Amt | Invoiced<br>Amt | YTD Invoices            | Remaining<br>Budget Balance       |
| General Fund                  | General Fund - Access Points<br>(Problem Solving)         |                         |                 |                 |                 |                 |                 |                 |                 |                 |                 |                 |                 |                 |                         |                                   |
| General Fund                  | General Fund - Access Points<br>(Youth Coordinated Entry) |                         |                 |                 |                 |                 |                 |                 |                 |                 |                 |                 |                 |                 |                         |                                   |
| Mayor's Fund for the Homeless | Youth Coordinated Entry                                   |                         |                 |                 |                 |                 |                 |                 |                 |                 |                 |                 |                 |                 |                         |                                   |
| General Fund                  | General Fund (One-Time<br>Enhancement) - The LGBT Center  |                         |                 |                 |                 |                 |                 |                 |                 |                 |                 |                 |                 |                 |                         |                                   |
| Prop C                        | Prop C - One-Time COVID-19<br>Bonus Pay                   |                         |                 |                 |                 |                 |                 |                 |                 |                 |                 |                 |                 |                 |                         |                                   |
| Prop C                        | Prop C - Problem Solving                                  |                         |                 |                 |                 |                 |                 |                 |                 |                 |                 |                 |                 |                 |                         |                                   |
| Total                         | Total                                                     |                         |                 |                 |                 |                 |                 |                 |                 |                 |                 |                 |                 |                 | Total YTD<br>Invoices   | Total Remaining<br>Budget Balance |

Note: Invoiced Amount of each month should have a hyperlink which should take the user to the specific invoice (Invoice Detail Screen).

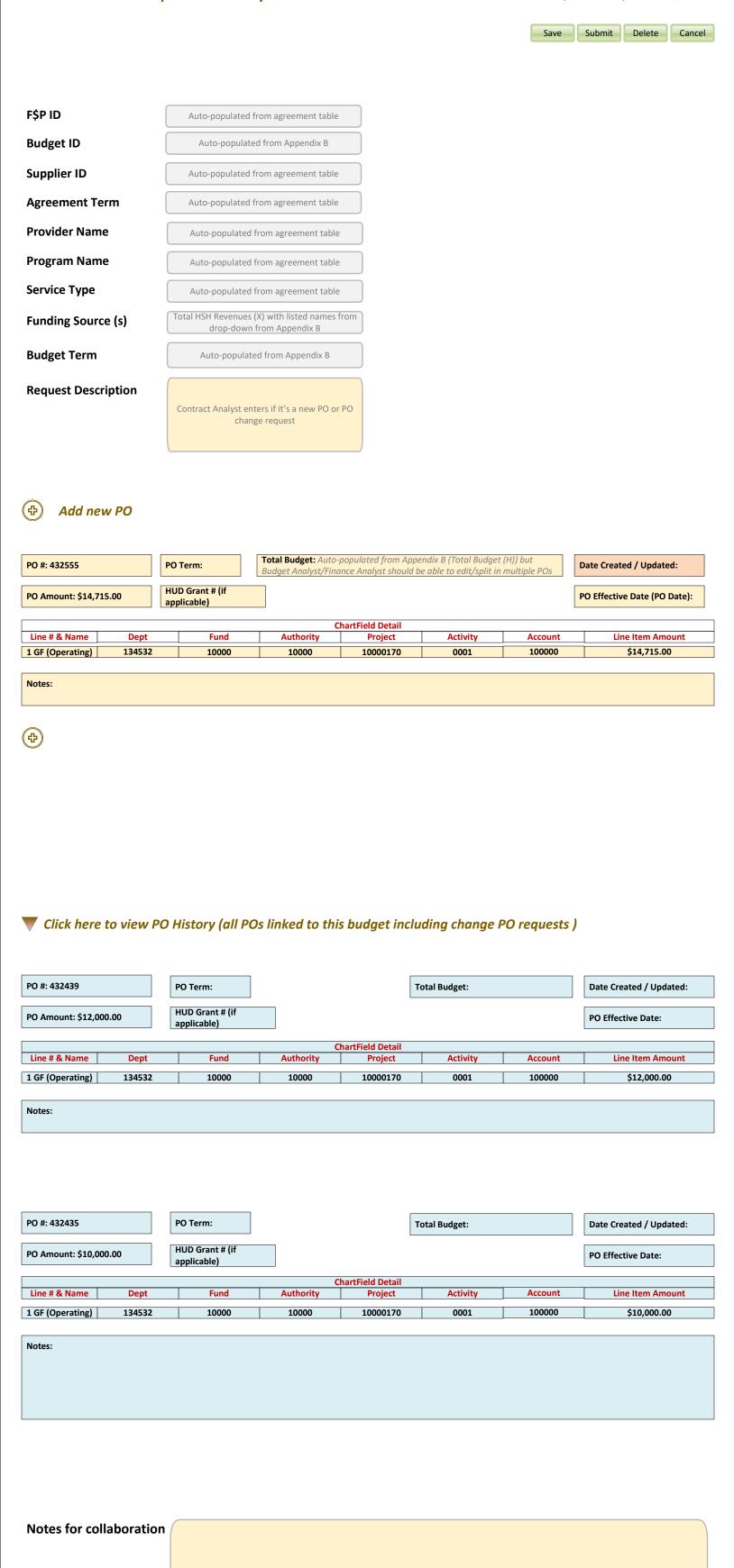

Legends:

Input boxes

Auto-populated from other sources

PO History Information

System generated

Submit

Cancel

| F\$P ID                                                                                          |            |   |
|--------------------------------------------------------------------------------------------------|------------|---|
| Agreement/Amendment Name                                                                         |            |   |
| Provider Name                                                                                    |            |   |
| Program Name                                                                                     |            |   |
| Contract Analyst Name                                                                            |            |   |
| Submission Date                                                                                  | 03/9/ 2022 | H |
|                                                                                                  |            | _ |
| Describe the amount(s) to be carried forward per funding source Example: General Fund: \$100,000 |            |   |
| Why it needs to be carried forward? What is the carry forward use?                               |            |   |
| Why it was unspent in the prior year?                                                            |            |   |
| Notes for Collaboration                                                                          |            |   |

### **Cash Advance Request Form Screen**

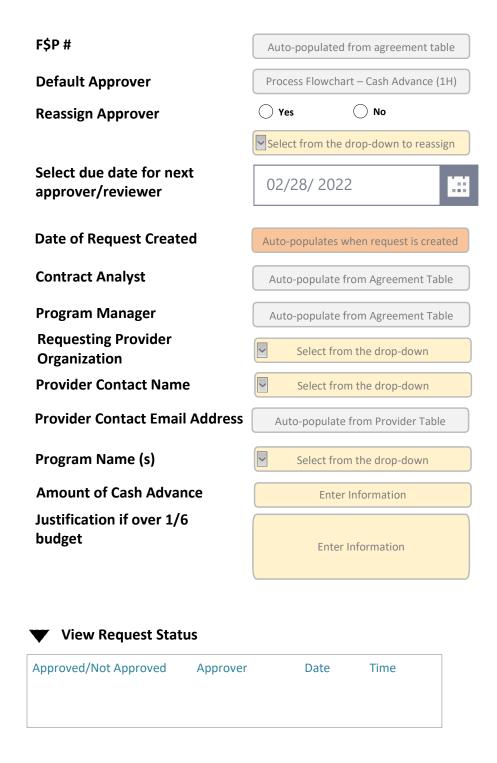

#### **Color Legends:**

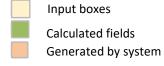

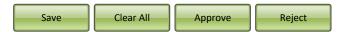

**Link to Letter for Approval** 

Link to Appendix B, if needed

**Notes for Collaboration** 

Enter Information

|                                |                                   | Cash                              | Advano                  | e Setup Scro         | een           |                          |                  |               |        |
|--------------------------------|-----------------------------------|-----------------------------------|-------------------------|----------------------|---------------|--------------------------|------------------|---------------|--------|
|                                |                                   |                                   |                         |                      |               | Save                     | Save & return    | Delete        | Cancel |
|                                | Fiscal Year: yy<br>Budget Start I | yyy-yyyy Budge<br>Date: mm/dd/yyy | t ID: xxxxx<br>yy Budge |                      |               | Agreemer<br>F\$P ID: xxx |                  |               |        |
| Amount of Advance:             |                                   |                                   |                         |                      |               |                          |                  |               |        |
| Purchase Order ID: {Auto-popul | late from Budget}                 |                                   | 1                       | otal Budget: {H from | n Budget Deta | il}                      | Purchase Order A | mount:\$ x.xx | (      |
| Repayment Schedule             | :                                 |                                   |                         |                      |               |                          |                  |               |        |
| Date                           | А                                 | mount                             |                         |                      |               |                          |                  |               |        |
| 07/01/уууу                     |                                   |                                   |                         |                      |               |                          |                  |               |        |
| 08/01/уууу                     |                                   |                                   |                         |                      |               |                          |                  |               |        |
| 09/01/уууу                     |                                   |                                   |                         |                      |               |                          |                  |               |        |
| 10/01/уууу                     |                                   |                                   |                         |                      |               |                          |                  |               |        |
| 11/01/уууу                     |                                   |                                   |                         |                      |               |                          |                  |               |        |
| 12/01/уууу                     |                                   |                                   |                         |                      |               |                          |                  |               |        |
| 01/01/уууу                     |                                   |                                   |                         |                      |               |                          |                  |               |        |
| 02/01/уууу                     |                                   |                                   |                         |                      |               |                          |                  |               |        |
| 03/01/уууу                     |                                   |                                   |                         |                      |               |                          |                  |               |        |
| 04/01/уууу                     |                                   |                                   |                         |                      |               |                          |                  |               |        |
| 05/01/уууу                     |                                   |                                   |                         |                      |               |                          |                  |               |        |
| 06/01/уууу                     |                                   |                                   |                         |                      |               |                          |                  |               |        |
|                                |                                   |                                   |                         |                      |               |                          |                  |               |        |

Notes:

|                                          | Import Template                     | Edit content S     | end for feed  | back   |
|------------------------------------------|-------------------------------------|--------------------|---------------|--------|
|                                          | Preview to edit formatting          | Export Attack      | h with boiler | plate  |
|                                          |                                     | Save exported file | Delete        | Cancel |
|                                          |                                     |                    |               |        |
| F\$P #                                   | Auto-populated from agreement table |                    |               |        |
| Agreement/Amendment Name                 | Auto-populated from agreement table |                    |               |        |
| Agreement/Amendment Term Date            | Auto-populated from agreement table |                    |               |        |
| Program Area/Type                        | Auto-populated from agreement table |                    |               |        |
| Provider Name                            | Auto-populated from agreement table |                    |               |        |
| Purpose of Grant/Contract                | Imported from template              |                    |               |        |
| Served Population                        | Imported from template              |                    |               |        |
| Referal and Prioritization               | Imported from template              |                    |               |        |
|                                          |                                     |                    |               |        |
| Service Components                       | Auto-populated from agreement table |                    |               |        |
|                                          | Auto-populated from agreement table |                    |               |        |
|                                          | Auto-populated from agreement table |                    |               |        |
|                                          |                                     |                    |               |        |
| Description of Services                  | Imported from template              |                    |               |        |
| Location and Time of Services            |                                     |                    |               |        |
| Site Name and Street Address             |                                     |                    |               |        |
|                                          |                                     |                    |               |        |
| Zipcode                                  |                                     |                    |               |        |
| Day(s) of the week                       |                                     |                    |               |        |
| Time am to Time pm                       |                                     |                    |               |        |
|                                          |                                     |                    |               |        |
|                                          |                                     |                    |               |        |
| Service Requirements                     | Imported from template              |                    |               |        |
| (                                        |                                     |                    |               |        |
|                                          |                                     |                    |               |        |
| Service Objectives:                      |                                     |                    |               |        |
|                                          | Auto-populated from agreement table |                    |               |        |
|                                          | Auto-populated from agreement table |                    |               |        |
|                                          | Auto-populated from agreement table |                    |               |        |
|                                          | Auto-populated from agreement table |                    |               |        |
|                                          | Auto-populated from agreement table |                    |               |        |
|                                          | Auto-populated from agreement table |                    |               |        |
|                                          |                                     |                    |               |        |
|                                          |                                     |                    |               |        |
| Outcome Objectives:                      |                                     |                    |               |        |
|                                          | Auto-populated from agreement table |                    |               |        |
|                                          | Auto nonulated from agreement table |                    |               |        |
|                                          | Auto-populated from agreement table |                    |               |        |
|                                          | Auto-populated from agreement table |                    |               |        |
|                                          | Auto-populated from agreement table |                    |               |        |
|                                          | Auto-populated from agreement table |                    |               |        |
|                                          |                                     |                    |               |        |
| Reporting Requirements                   | Imported from template              |                    |               |        |
| Monitoring Activities Program Monitoring |                                     |                    |               |        |
| Program Wormtoning                       | Imported from template              |                    |               |        |
| Fiscal Compliance &                      |                                     |                    |               |        |
| Contract Monitoring                      | Imported from template              |                    |               |        |
|                                          |                                     |                    |               |        |
| Additional Fields                        |                                     |                    |               |        |
|                                          |                                     |                    |               |        |
| Notes for collaboration                  |                                     |                    |               |        |
|                                          |                                     |                    |               |        |
|                                          |                                     |                    |               |        |
|                                          |                                     |                    |               |        |

Appendix A – Scope of Services Screen

Send for feedback

#### Appendix C – Method of Payment Screen Edit content from imported template Import Template Preview to edit formatting Export Attach with boilerplate Save exported file Delete Cancel Auto-populated from agreement table FSP# Auto-populated from agreement table **Agreement/Amendment Name Agreement/Amendment Term Start** Auto-populated from agreement table **Date and End Date** Auto-populated from agreement table **Provider Type** Auto-populated from agreement table **Provider Name** Auto-populated from agreement table **Funding Sources** Imported from template **Actual Cost** Imported from template **General Instructions for Invoice** Service End Date Enter Billing Month/Date Service Begin Date **Timelines** Imported from template Imported from template **Invoicing System Line Item Variance** Imported from template Imported from template Spend Down Imported from pre-define table and is based on funding source **Documentation and Record Keeping** Instructions **Examples of Documentation** Based on funding source Based on funding source Based on funding source Based on funding source Based on funding source Based on funding source Based on funding source Based on funding source Based on funding source **Advances or Payments** Imported from template **Advance Requirements** Imported from template **Advance Request Process** Imported from template **Advance Repayment Process** Imported from template **Timely Submission of** Imported from template **Reports and Compliance Additional Fields Notes for Collaboration**

Import template Save

Edit

Cancel

F\$P ID

Agreement/Amendment Name

**Provider Organization Name** 

**Provider Contact Name** 

**Location of Services/ Site Information (aka Access** Point)

**Program Area/Type** 

**Fiscal Year** 

**Type of Monitoring** 

Date of monitoring

Time of monitoring

Auto-populate basic information entered by Contract Analyst while setting up the agreement

Auto-populate basic information entered by Contract

Analyst while setting up the agreement Auto-populate basic information entered by Contract

Analyst while setting up the agreement Auto-populate basic information entered by Contract

Analyst while setting up the agreement Auto-populate basic information entered by Contract

Analyst while setting up the agreement YYYY-YYYY

**On-site monitoring visit** 

**Desk audit** 

03/10/2022

03:00 00 PM

#### **Program Managers**

**Upload Notice of** Monitoring

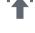

**Upload Checklist of** Monitoring

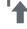

**Click here to submit Assessment Form** 

**Upload Monitoring Results** Letter

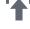

**Upload Monitoring Closing** 

Letter

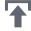

**Upload Additional Documents** 

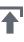

#### **Providers**

Submit Response Letter (If any findings during monitoring)

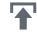

**Upload Additional Documents** 

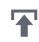

#### Internal notes for **Program Managers**

Program Managers can enter internal notes for later reference. These notes are not supposed to be seen by the Providers.

## **Notes for Collaboration**

(Messages can be typed in and any files can be attached for sharing)

Program Managers and Providers can collaborate here

## **Program Monitoring Status View**

## FY {yyyy-yyyy}

| Monitoring<br>Closing Letter<br>submitted |
|-------------------------------------------|
| 10/9/21                                   |
| 10/9/21                                   |
| 9/9/21                                    |
| 9/9/21                                    |
| 9/9/21                                    |
|                                           |
|                                           |
|                                           |
|                                           |
|                                           |
|                                           |
|                                           |
|                                           |
|                                           |
|                                           |
|                                           |
|                                           |

| F\$P ID                                                                |           |                                                                        |                   |                          |                            |
|------------------------------------------------------------------------|-----------|------------------------------------------------------------------------|-------------------|--------------------------|----------------------------|
| Agreement/Amendment Name                                               |           |                                                                        |                   |                          |                            |
| Agreement/Amendment                                                    |           |                                                                        |                   |                          |                            |
| Start Date Agreement/Amendment                                         |           |                                                                        |                   |                          |                            |
| End Date                                                               |           |                                                                        |                   |                          |                            |
| Provider Organization Name                                             |           |                                                                        |                   |                          |                            |
| Provider Contact Name                                                  |           |                                                                        |                   |                          |                            |
| Location of Services/ Site Information (aka Access Point) Program Area |           |                                                                        |                   |                          |                            |
|                                                                        |           |                                                                        |                   |                          |                            |
| Program Type                                                           | YYYY-YYYY |                                                                        |                   |                          |                            |
| Fiscal Year                                                            | 1111111   |                                                                        |                   |                          |                            |
| Service Objectives Analysis                                            |           | Reporting Period                                                       |                   |                          |                            |
| Service Objectives                                                     | KPIs      | (monthly, quarterly,<br>semi-annual, annual or<br>select a date range) | Actuals           | <b>Provider Comments</b> | Reviewed by<br>Program Mai |
|                                                                        |           | Select a date range)                                                   |                   |                          | lacksquare                 |
|                                                                        |           |                                                                        |                   |                          | $\square$                  |
|                                                                        |           |                                                                        |                   |                          |                            |
|                                                                        |           |                                                                        |                   |                          |                            |
|                                                                        |           |                                                                        |                   |                          |                            |
|                                                                        |           |                                                                        |                   |                          |                            |
| Outcome Objectives Analysis                                            |           | Reporting Period (monthly, quarterly,                                  |                   |                          | Reviewed by                |
| Outcome Objectives                                                     | KPIs      | semi-annual, annual or select a date range)                            | Actuals           | Provider Comments        | Program Ma                 |
|                                                                        |           |                                                                        |                   |                          |                            |
|                                                                        |           |                                                                        |                   |                          |                            |
|                                                                        |           |                                                                        |                   |                          |                            |
|                                                                        |           |                                                                        |                   |                          |                            |
|                                                                        |           |                                                                        |                   |                          |                            |
|                                                                        |           |                                                                        |                   |                          |                            |
|                                                                        |           |                                                                        |                   |                          |                            |
|                                                                        |           |                                                                        |                   |                          |                            |
|                                                                        |           |                                                                        |                   |                          |                            |
|                                                                        |           |                                                                        |                   |                          |                            |
|                                                                        |           |                                                                        |                   |                          |                            |
| dditional documents upload by Pı                                       | ·oviders  | <b>T</b>                                                               |                   |                          |                            |
| dditional documents upload by Pi                                       | oviders   | Enter comments                                                         |                   |                          |                            |
| dditional documents upload by Pi                                       | roviders  | Enter comments                                                         |                   |                          |                            |
| dditional documents upload by Pi                                       | roviders  | Enter comments                                                         |                   |                          |                            |
| dditional documents upload by Pi                                       | roviders  | Enter comments                                                         |                   |                          |                            |
| dditional documents upload by Proceedings of the Collaboration         |           | Enter comments                                                         | der can collaboro | ate here if needed       |                            |
|                                                                        |           |                                                                        | der can collaboro | ate here if needed       |                            |
|                                                                        |           |                                                                        | der can collaboro | nte here if needed       |                            |
|                                                                        |           |                                                                        | der can collaboro | ate here if needed       |                            |
| otes for Collaboration                                                 |           |                                                                        | der can collaboro | ate here if needed       |                            |
| otes for Collaboration                                                 |           |                                                                        | der can collabora | ate here if needed       |                            |

Auto populated data entered as basic Agreement/Amendment Information by Contract Analyst

Data entry for Program Managers/ Providers as instructed in the Process Flowchart – Program Reporting (10)

Data entry by Provider where Actuals can't be calculated in ONE System (e.g., Program/Provider not set up in ONE System)

Information synthesized using underlying data in ONE System